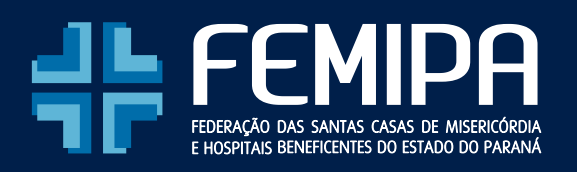

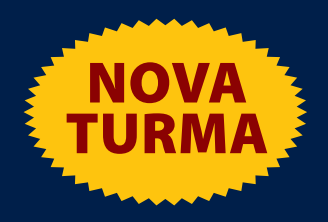

# GESTÃO DE CONVÊNIOS COM UTILIZAÇÃO DO SICONV **CURSO**

## **(DA PROPOSIÇÃO À PRESTAÇÃO DE CONTAS)**

## **29 E 30 DE NOVEMBRO 2018 / CURITIBA / PR**

#### **PÚBLICO ALVO**: **dirigentes, gestores de saúde, técnicos e profissionais de saúde que atuam em entidades filantrópicas.**

#### **Apresentação**

O **CURSO PRÁTICO DE SICONV** constitui-se em ferramenta indispensável para Organizações da Sociedade Civil (OSC), a Administração Pública e demais profissionais interessados. A proposta do curso prático é propiciar conhecimento - Do Cadastramento de Propostas a Prestação de Contas por meio da Operacionalização OBTV - Convenente.

Com o uso de método prático o participante poderá "vivenciar" as diversas situações do SISTEMA, além das orientações técnicas a partir de diversos "cases", constando de aspectos técnicos e das "novidades" do SICONV.

#### **Objetivo**

O **CURSO PRÁTICO DE SICONV** tem por objetivos ampliar os conhecimentos dos participantes para que possam definir os procedimentos essenciais à realização de convênios e à prestação de contas de forma adequada, bem como entender os princípios que regem estas matérias.

Além disso, objetiva também desenvolver habilidades relacionadas à legislação, credenciamento, inclusão de propostas, execução de convênios, entre outros. Visa ainda, fortalecer as atitudes para a prática da moralidade e probidade administrativas, tão necessárias para a gestão, para realização de convênios.

#### **Metodologia**

O curso tem carga horária de **16 horas** e os conteúdos são apresentados com aplicação de aulas expositivas, trabalhos em grupos e atividades de operacionalização no sistema SICONV. Serão utilizados e disponibilizados materiais didáticos no formato digital.

### CONTEÚDO PROGRAMÁTICO

#### **Módulo 1 – LEGISLAÇÃO**

Legislação referente às fases de Proposição, Celebração, Execução e Prestação de Contas de Convênios e Contratos de Repasse (Decreto nº 6.170, de 25 de julho de 2007, Portaria Interministerial nº 424, de 30 de dezembro de 2016 c/ alterações).

#### **Módulo 2 – INCLUSÃO E ENVIO DE PROPOSTAS**

Preenchimento/Visualização das abas: Dados, Programas, Participantes, Cronograma Físico, Cronograma Desembolso, Plano de Aplicação Detalhado, Plano de Aplicação Consolidado, Anexos, Projeto Básico/Termo de Referência, Pareceres e Declarações.

#### **Módulo 3 – EXECUÇÃO DE CONVÊNIOS**

Preenchimento/Visualização das abas: Registro de Processos de Compras, Contratos,Documentos de Liquidação, Pagamentos, Ingresso de Recursos e Relatórios de Execução, NEs, TAs, Ajustes do PT, OBs, Rendimento de Aplicação, Prorrogação de Ofício, Documento Hábil e TCE.

#### **Módulo 4 – OPERAÇÕES POR OBTV (Ordem Bancária de Transferências Voluntárias)**

#### **1. O que é OBTV?**

- **2. Cadastramento de Ordenador de Despesa (OD)** 2.1 Como cadastrar um ordenador de despesa
- **3. Cadastramento do Credor da Transferência Voluntária (Fornecedor)**
	- 3.1 Realização de consulta prévia
	- 3.2 Cadastramento do fornecedor e/ou da conta bancária
		- 3.2.1 Se o credor NÃO estiver cadastrado no SIAFI
		- 3.2.2 Se o credor estiver cadastrado no SIAFI
		- 3.2.3 Salvar em definitivo e solicitar autorização do Ordenador de Despesa
		- 3.2.4 Autorização do registro e envio ao SIAFI
		- 3.2.5 Retorno do registro ao operador financeiro
		- 3.2.6 Recusa do registro

#### **4. Pagamento a Fornecedor (Via Transferência Bancária)**

- 4.1 [primeira etapa] Inclusão da movimentação financeira (= registro dos dados do pagamento)
- 4.2 [segunda etapa] Autorização do pagamento pelo Gestor Financeiro
- 4.3 [terceira etapa] Autorização do pagamento pelo Ordenador de Despesa
- 4.4 Como reiniciar a senha OBTV

#### **5. Outros Tipos de Pagamento por OBTV**

- 5.1 Pagamento a fornecedor no caixa (em espécie)
- 5.2 OBTV Devolução de Recursos
- 5.3 OBTV Para o Convenente
- 5.4 OBTV Aplicação em Poupança
- 5.5 OBTV Câmbio
	- 5.5.1 complementar dados de câmbio do documento de liquidação
- 5.6 OBTV Tributos

#### **6. Cancelar Movimentação Financeira**

- **7. Listar Movimentações Financeiras**
- **8. Conciliação Bancária com OBTV**
	- 8.1 Conciliação Bancária Extrato Bancário
	- 8.2 Conciliação Bancária Movimentações SICONV
- **9. Classificar Ingresso de Recurso**

#### **10. Discriminar OBTV**

10.1 Importação de itens de discriminação de OBTV

#### **Módulo 5 – PRESTAÇÃO DE CONTAS DE CONVÊNIOS**

Preenchimento/Visualização das abas: Dados, Cumprimento do Objeto, Realização dos Objetivos, Relatórios, Saldo Remanescente, Termo de Compromisso, Anexos, Pareceres e Publicações.

*Requisitos:* Para melhor aproveitamento do curso, é importante que o participante traga seu notebook e pen-drive.

#### **INSTRUTOR:**

**Alexandre Cedran** - Especialista em Gestão Estratégica em Organizações do Terceiro Setor pela Faculdade Cidade Verde (FCV). Especialista em Administração Estratégica de Empresas pelo Instituto Paranaense de Ensino (IPE). Graduado em Administração com Habilitação em Comércio Exterior pela Faculdade Maringá (CESPAR). Técnico em Empreendedorismo Social pelo SESI-PR. Desde 1996 atua no Terceiro Setor, tendo trabalhado nas áreas de gerenciamento e desenvolvimento de projetos sociais em várias organizações entre elas Associação Brasileira de Educação e Cultura - ABEC e a Associação Paranaense de Educação e Cultura - APEC. É membro colaborador da Rede SICONV, e multiplicador habilitado dos conhecimentos do Portal de Convênios (SICONV), coordenado pelo Ministério do Planejamento. Professor em cursos de extensão e especialização nas áreas de Gerenciamento Aplicado ao Terceiro Setor, Elaboração e Gestão de Projetos Sociais, Empreendedorismo Social, Gestão Aplicada a Recursos Públicos e Privados e Responsabilidade Social. É membro da Comissão Permanente de Avaliação da Faculdade Cidade Verde (FCV). Atua como consultor em elaboração de projetos sociais, captação de recursos públicos e privados, planejamento, monitoramento e avaliação de indicadores de impacto social, gerenciamento de projetos e prestação de contas. Foi voluntário técnico em um grupo de Organizações da Sociedade Civil nos estados de São Paulo, Paraná, Rio Grande do Sul e Rio Grande do Norte. Ex Conselheiro do Conselho Municipal da Assistência Social (COMAS) e do Conselho Municipal de Políticas sobre Drogas (COMAD), junto ao Município de Maringá-PR. Ex Conselheiro Colaborador do Movimento Nós Podemos Paraná e do Conselho Paranaense de Cidadania Empresarial, junto à Federação das Indústrias do Estado do Paraná (FIEP).

#### **CARGA HORÁRIA: 16 HORAS.**

**Dias: 29 E 30 DE NOVEMBRO/2018**

#### **HORÁRIO: 08h30 às 18h (INTERVALO P/ALMOÇO: das 13h às 14h)**

#### **LOCAL: Associação Médica do Paraná - SALA 2C Rua Cândido Xavier, 575**

**Bairro Água Verde / Curitiba - PR**

#### **INVESTIMENTO:**

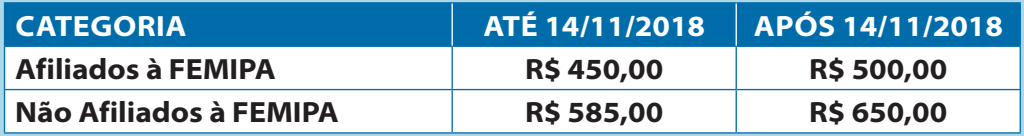

#### **\*\*\* INCLUSO ALMOÇO NO LOCAL.**

**PAGAMENTO:**

Banco ITAÚ – Agência 4015 - Conta Corrente 32110-4, em favor da FEMIPA

#### **AS INSCRIÇÕES COM DESCONTO DEVEM SER EFETUADAS ATÉ O DIA 14/11/18, APÓS SOMENTE NO LOCAL E SEM DESCONTO.**

#### **Cancelamentos e Substituições**

**Para inscrição efetuada e paga não será aceito cancelamento e devolução, apenas substituição do participante**.

#### **OBS.: MÍNIMO DE 20 INSCRIÇÕES PARA A REALIZAÇÃO DO CURSO E MÁXIMO DE 35 INSCRIÇÕES.**